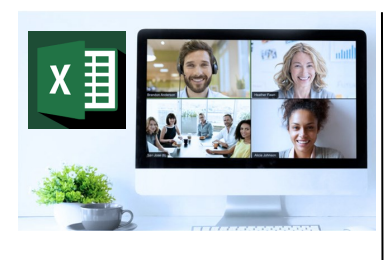

#### **Virtual Classroom** Set-Up

When setting up our Virtual Classroom, we have striven to offer the same quality of customer experience as attained through our 'face to face' training environment

Take a look at the great feedback on our About Virtual Classrooms tab https://fasttrackcomputertraining.co.uk/ about-virtual-classrooms

The Fast Track Virtual Classroom is currently choosing Microsoft Teams as the main Conference platform. Therefore, before joining the Virtual Classroom you will need to download Microsoft Teams.

#### **Delegate Pre-Requisites**

Attendees should be comfortable creating reports using Power BI Desktop, using the Query Editor and creating formulas using DAX, and may also have attended the Power BI Report Building course.

#### **Course Duration**

This is a One Day Course

#### **Course Details**

Courses commence at 9:30 a.m. through to 4:30 p.m.

All delegates will receive Training Courseware following the courses in pdf format together with a Course Attendance Certificate

#### **Corporate Courses**

Virtual Classroom Corporate courses are available

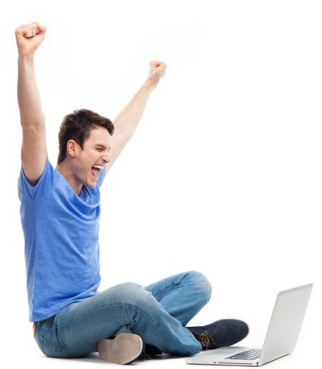

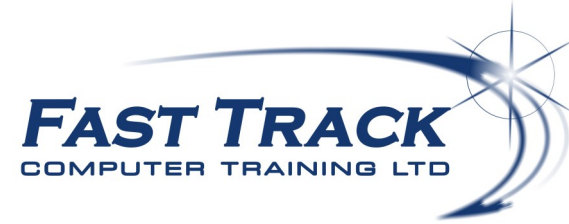

Power BI Education Track—Virtual Classroom

# **Power BI Report Enhancement**

## **Target Audience**

You've been creating your reports using Power BI Desktop, and you want to see what else you might be able to do to add more functionality to and/or make them even more engaging.

This one-day course we show you how you can enhance the report using functionality you may not be familiar with.

This course is ideal for with a grasp the complete Power BI workflow, from sourcing data, modelling the data to creating reports who wish to find out what more they could add to enhance their reports.

### **The Content**

During the course, delegates will :

- Work with custom functions in the Query Editor
- Work with parameters in the Query Editor
- Create Security Roles using DAX
- Create Dynamic Labels using DAX
- Assign values to text elements
	- Create What-If parameters
- \* Insert AI visuals
- Import Custom Visuals
- Insert Bookmarks & Buttons

## Call us 01527 836840

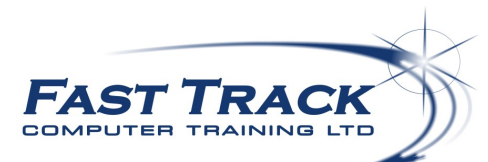

Our team will be happy to give you the options and pricing

Email sales@fasttrackcomputertraining.co.uk Website www.fasttrackcomputertraining.co.uk